## **Uwagi do współpracy starego RE434Managera oraz nowego RE434ManagerPlusa z odbiornikiem RE434 w starej wersji (z zieloną diodą LED) i nowej wersji (z czerwoną diodą LED).**

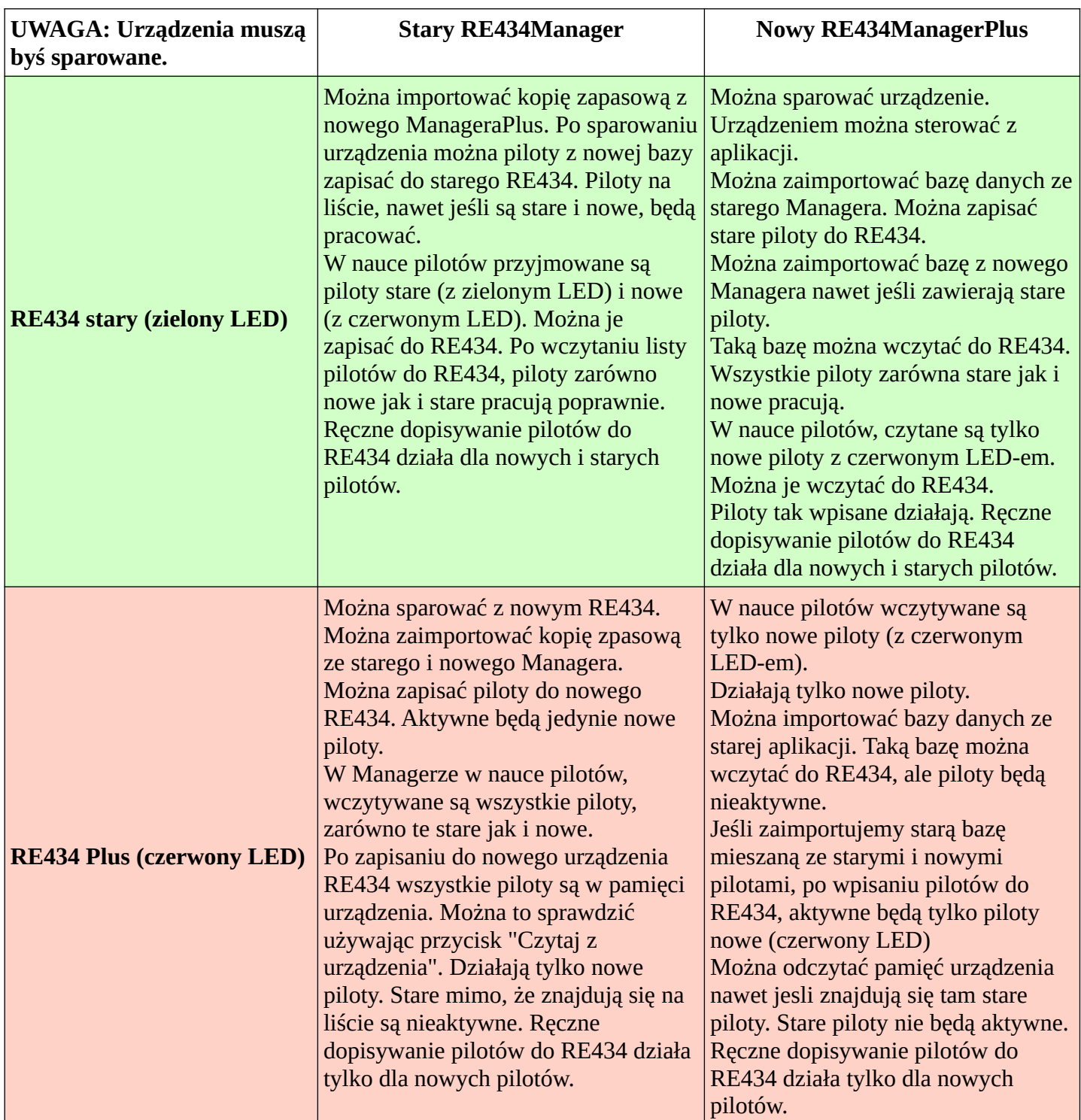